This table summarizes some of the features available when printing in FrameMaker. The features are listed with brief explanations.

<span id="page-0-0"></span>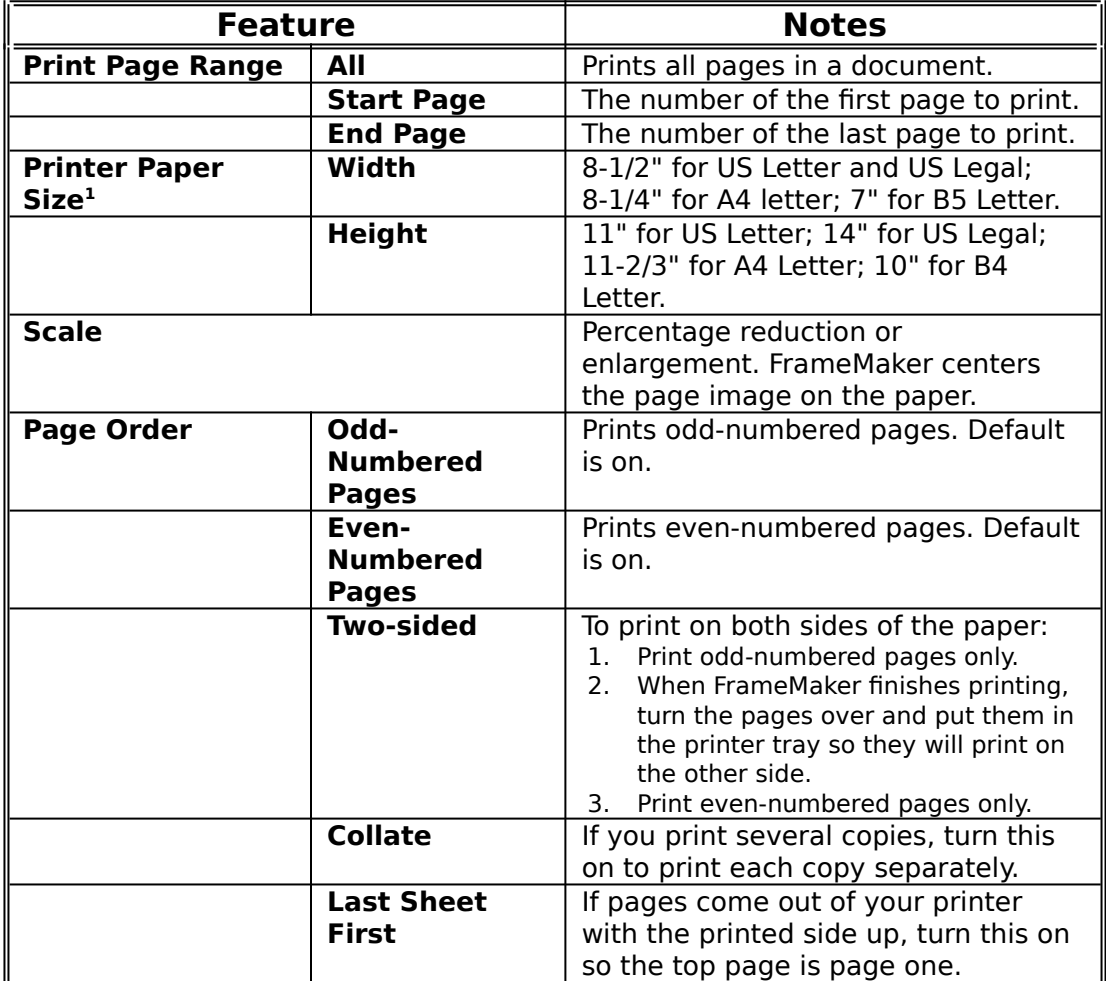

## **Table 1: Printing**

<span id="page-0-1"></span>[1](#page-0-0) . For landscape documents, reverse the values used for width and height.